# Zabbix native HA: Lessons learned and Tips & Tricks

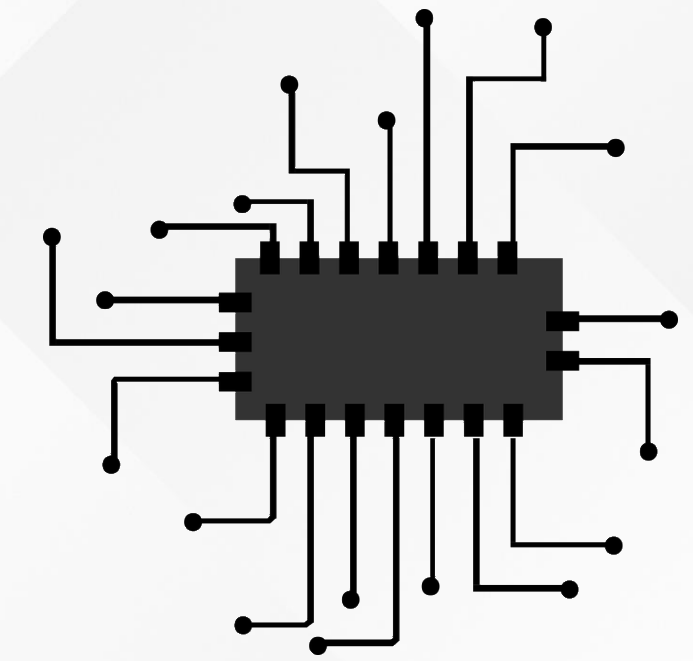

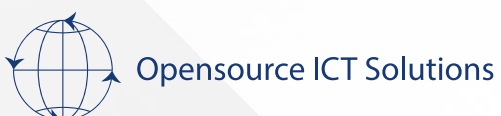

# Who am I?

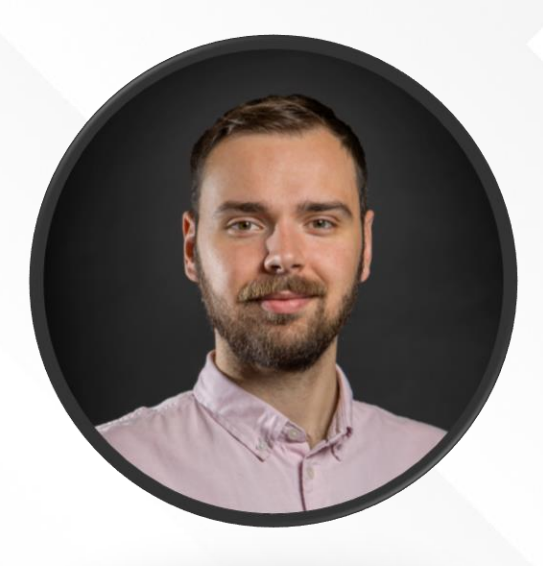

# Nathan Liefting Zabbix Consultant / Trainer

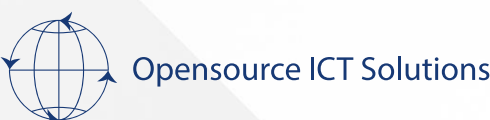

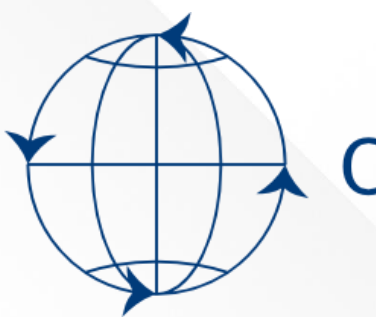

## **Opensource ICT Solutions**

- Zabbix support
- Zabbix training
- Zabbix consultancy
- And more…

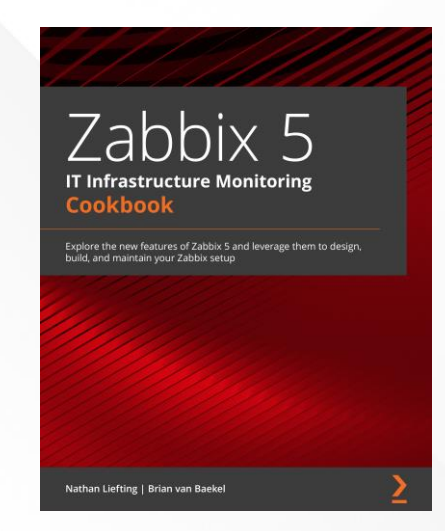

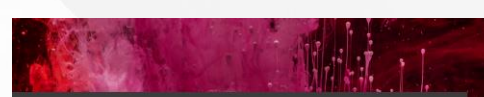

Zabbix 6 **IT Infrastructure Monitoring** Cookbook **Second Edition** 

Explore the new features of Zabbix 6 for designing, building,<br>and maintaining your Zabbix setup

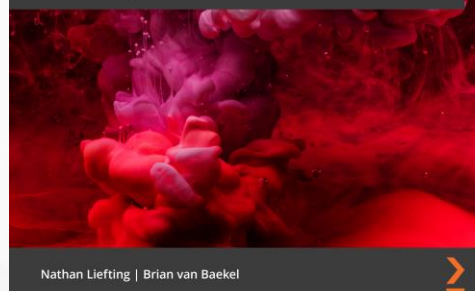

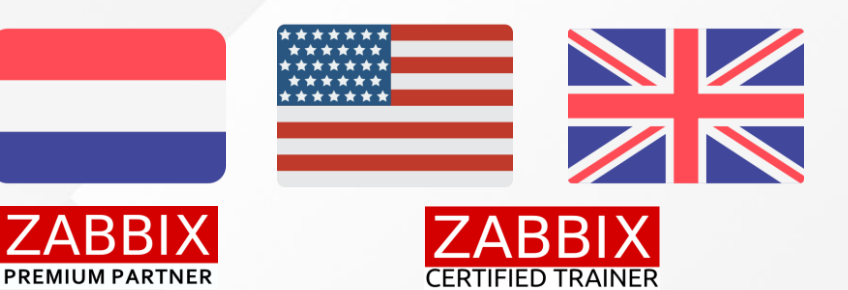

**3RD EDITION** 

<packt>

#### **Zabbix 7 IT Infrastructure Monitoring** Cookbook

Explore the new features of Zabbix 7 for designing, building, and maintaining your Zabbix setup

**Nathan Liefting Brian van Baekel** 

https://www.linkedin.com/company/opensource-ict-solutions/

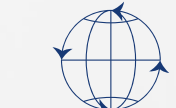

**Opensource ICT Solutions** 

# Introduction

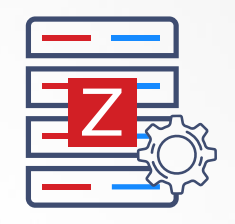

# • Zabbix server Natively built by Zabbix

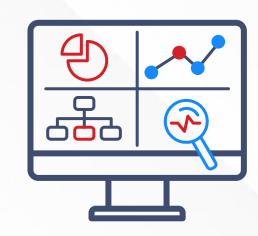

# • Zabbix frontend Use industry best practices

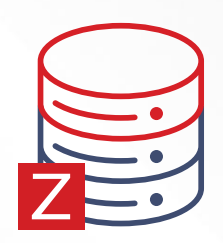

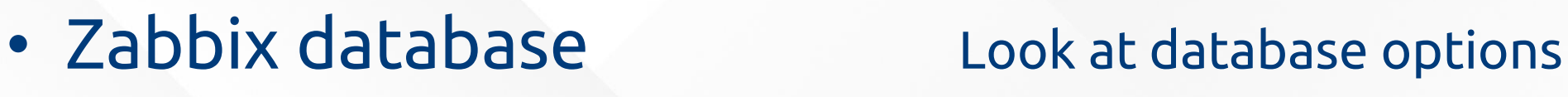

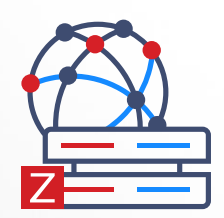

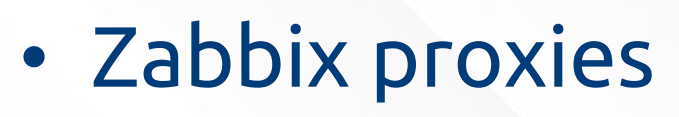

• Zabbix proxies Nothing available or is there?

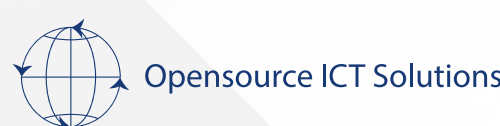

#### Zabbix server

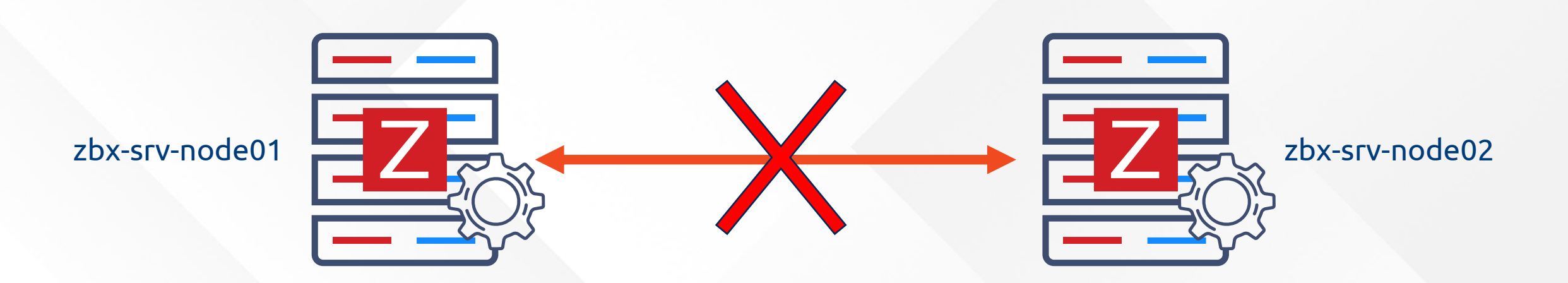

## • Two servers, but how will they know each other their states?

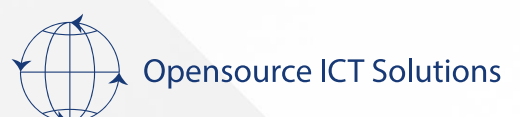

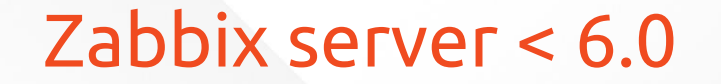

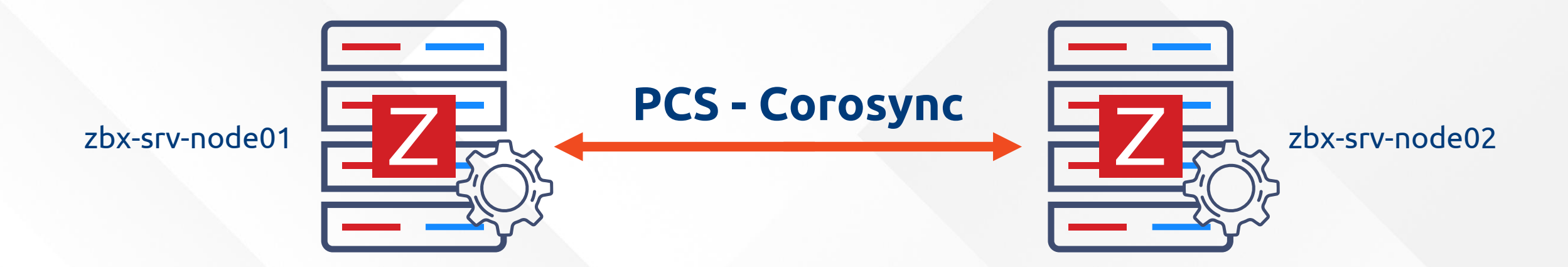

## • The old way, still an option but..

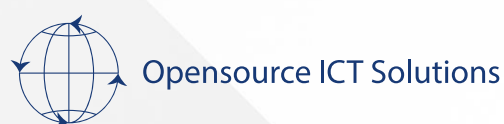

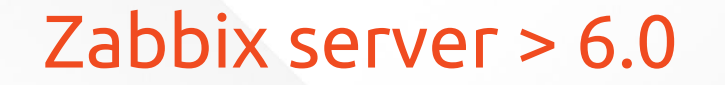

# The new way (highly recommended)

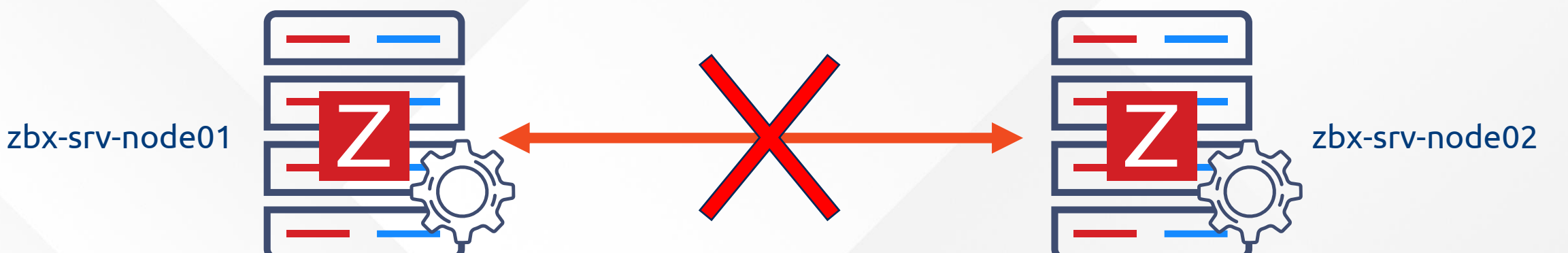

zbx-db

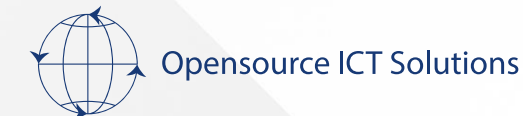

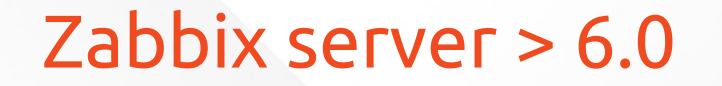

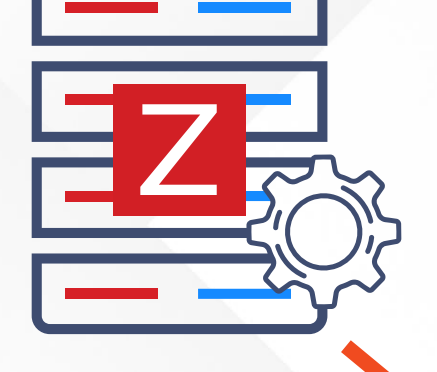

HANodeName=zbx-srv-node01

NodeAddress=192.168.1.210:10051

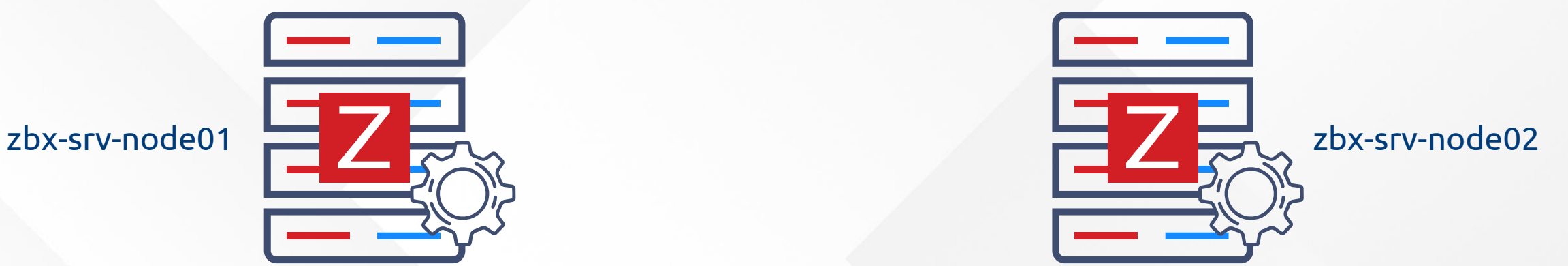

HANodeName=zbx-srv-node02

NodeAddress=192.168.1.209:10051

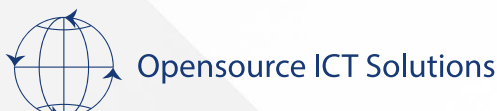

oicts.com

zbx-db

#### Table within the database

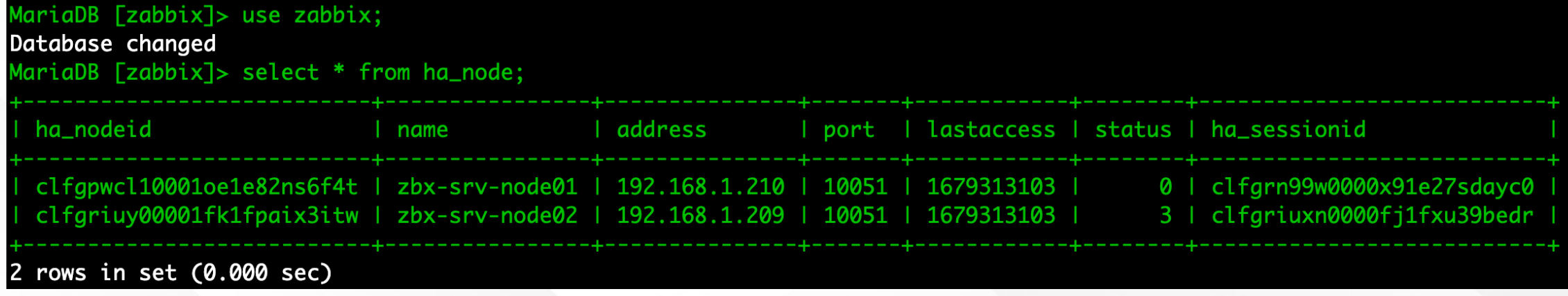

#### 'zabbix\_server -R ha \_status' command

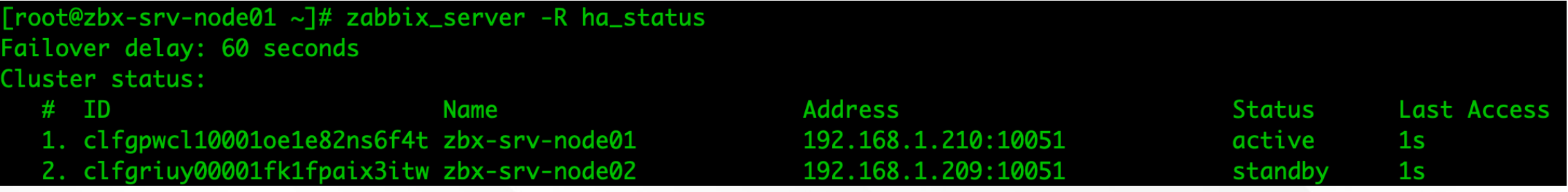

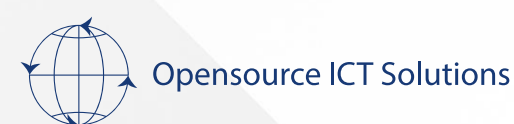

ha\_nodeid address port | lastaccess | status | ha\_sessionid name clfgpwcl10001oe1e82ns6f4t | zbx-srv-node01 | 192.168.1.210 10051 | 0 | clfgrn99w0000x91e27sdayc0 1679313103 clfgriuy00001fk1fpaix3itw | zbx-srv-node02 | clfgriuxn0000fj1fxu39bedr 192.168.1.209 10051 | 1679313103  $3<sup>1</sup>$ Address:port<br>
For frontend Heartbeat Status Unique Unique NAME ID **Status Address Status** Last Access ID **Name** 1. clfgpwcl10001oe1e82ns6f4t zbx-srv-node01 192.168.1.210:10051 active  $1<sub>S</sub>$ 2. clfgriuy00001fk1fpaix3itw zbx-srv-node02 192.168.1.209:10051 standby  $1<sub>S</sub>$ 

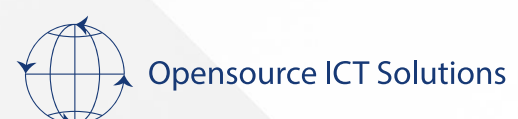

Session ID

zbx-srv-node01 **active**

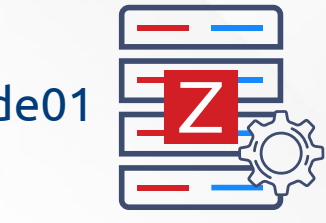

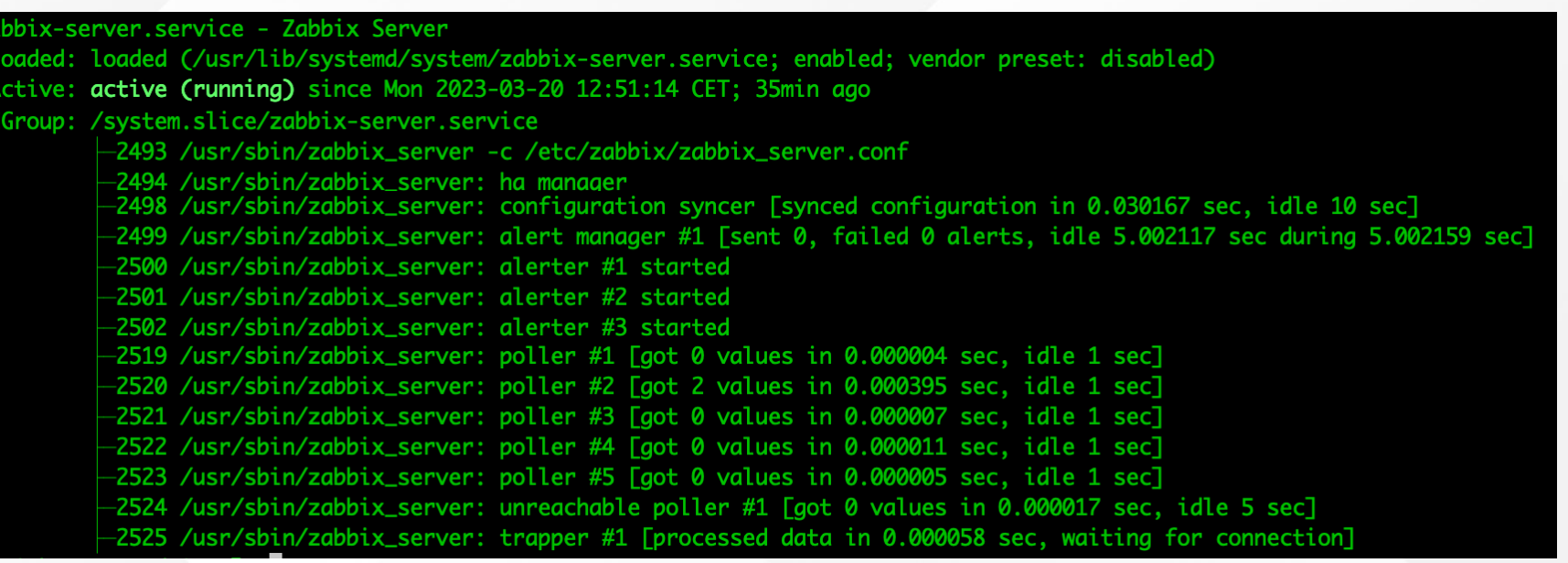

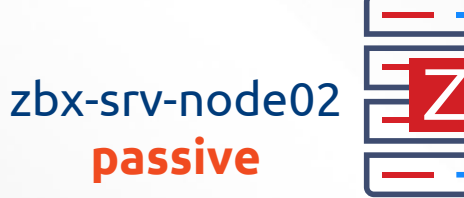

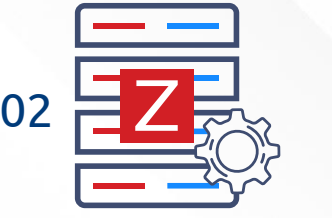

zabbix-server.service - Zabbix Server Loaded: loaded (/usr/lib/systemd/system/zabbix-server.service; enabled; vendor preset: disabled) Active: active (running) since Mon 2023-03-20 12:52:08 CET; 30min ago CGroup: /system.slice/zabbix-server.service -3211 /usr/sbin/zabbix\_server -c /etc/zabbix/zabbix\_server.conf

-3212 /usr/sbin/zabbix\_server: ha manager

**Opensource ICT Solutions** 

zbx-srv-node01 **active**

> Heartbeat +<br> **Heartbeat only usual zabbix data**

> > zbx-db

**Opensource ICT Solutions** 

zbx-srv-node02

Z

Z

Z

**passive**

Zabbix server: **Notes**

• Failover at restart

• Failover at lost node Default failover delay: 1 min

Active node went -> **STOPPED** Standby node takes over instantly

Active node went -> **UNAVAILABLE** Standby node takes over after 1 minute

#### Failover delay can be changed

[root@zbx-srv-node01 ~]# zabbix\_server -R ha\_set\_failover\_delay=5m failover delay set to 300 seconds

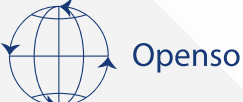

Opensource ICT Solutions

## Zabbix frontend

zbx-web9  $\sqrt{\frac{1}{\sigma_{\rm{bb}}}^2}$  $\mathcal{F}$ zbx-db Z Z Z zbx-srv-node01 zbx-srv-node02 **active passive**

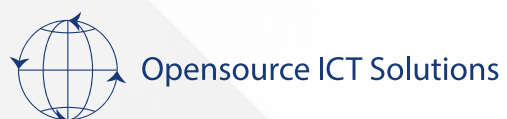

### Zabbix frontend

#### MariaDB [zabbix]> select \* from ha\_node; address ha\_nodeid port lastaccess | status | ha\_sessionid name clfgpwcl10001oe1e82ns6f4t | zbx-srv-node01 | 192.168.1.210 | 10051 | 0 | clfgrn99w0000x91e27sdayc0 1679313103 clfgriuxn0000fj1fxu39bedr clfgriuy00001fk1fpaix3itw | zbx-srv-node02 | 192.168.1.209 | 10051 | 1679313103  $\overline{3}$ IF status  $= 0$  (active) Parameter Value Details Zabbix server is running Yes 192.168.1.210:10051 Number of hosts (enabled/disabled)  $\overline{1}$  $1/0$ Number of templates 270 Number of items (enabled/disabled/not supported) 141  $133/0/8$ Number of triggers (enabled/disabled [problem/ok]) 74 74 / 0 [2 / 72] Number of users (online) 2  $\blacktriangleleft$ Required server performance, new values per second 1.59 High availability cluster Fail-over delay: 1 minute Enabled

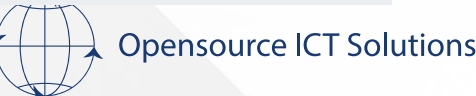

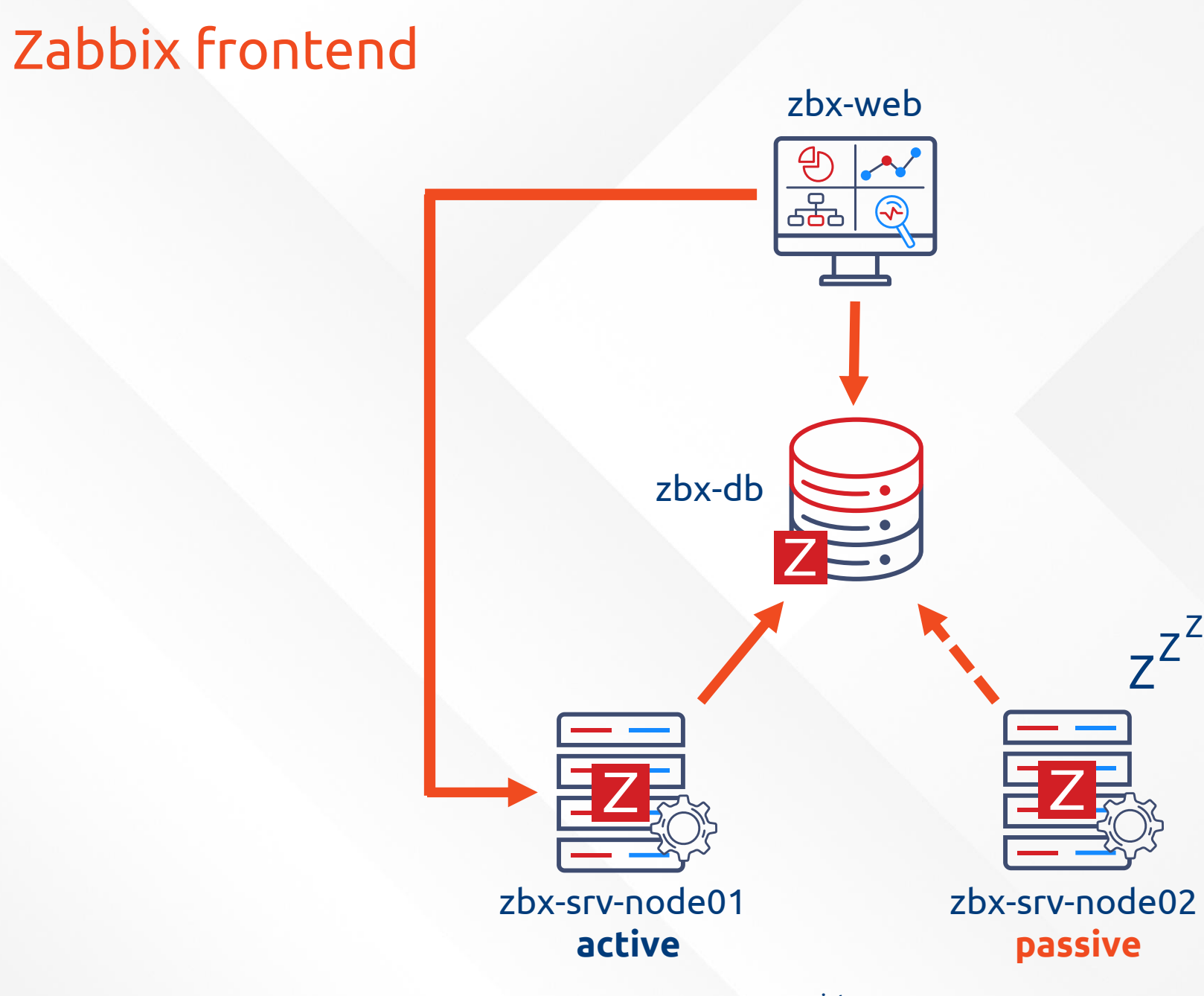

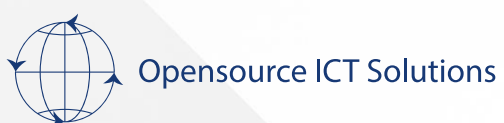

oicts.com

Z Z Z

## Zabbix frontend

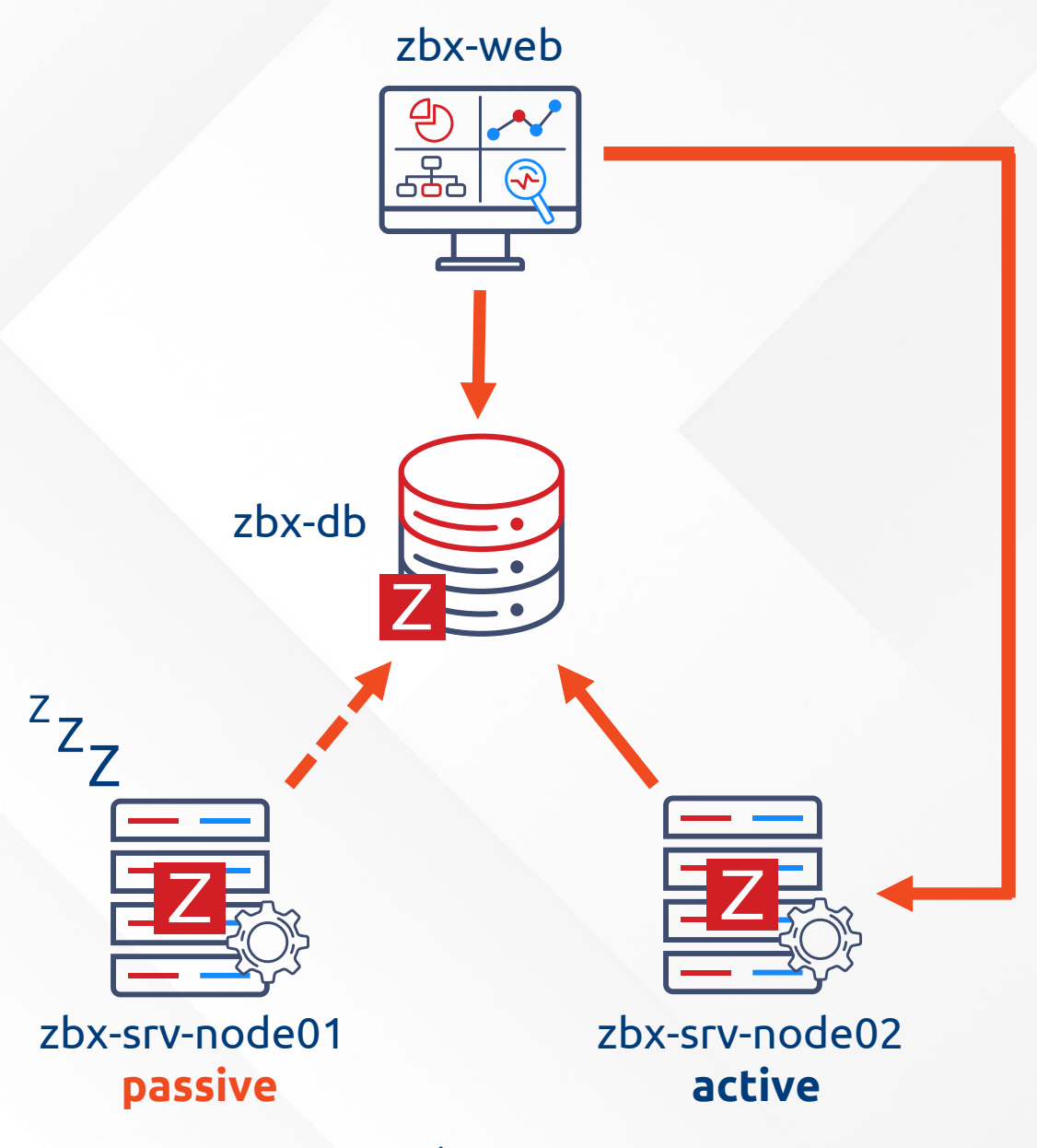

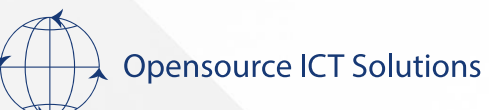

### Zabbix frontend

#### **Doesn't matter how many frontends!**

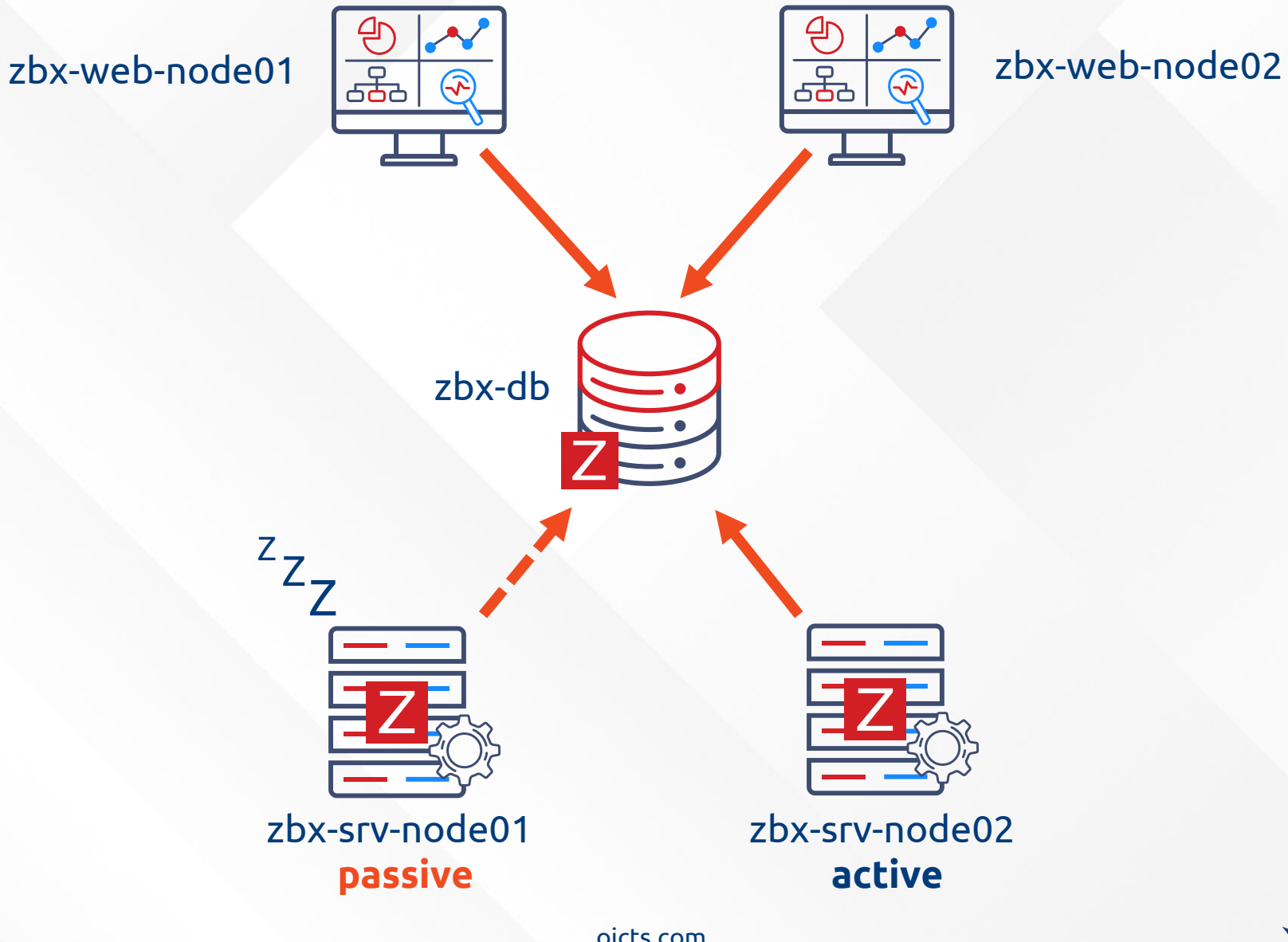

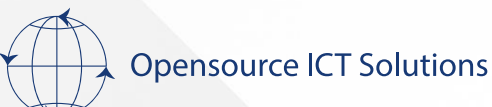

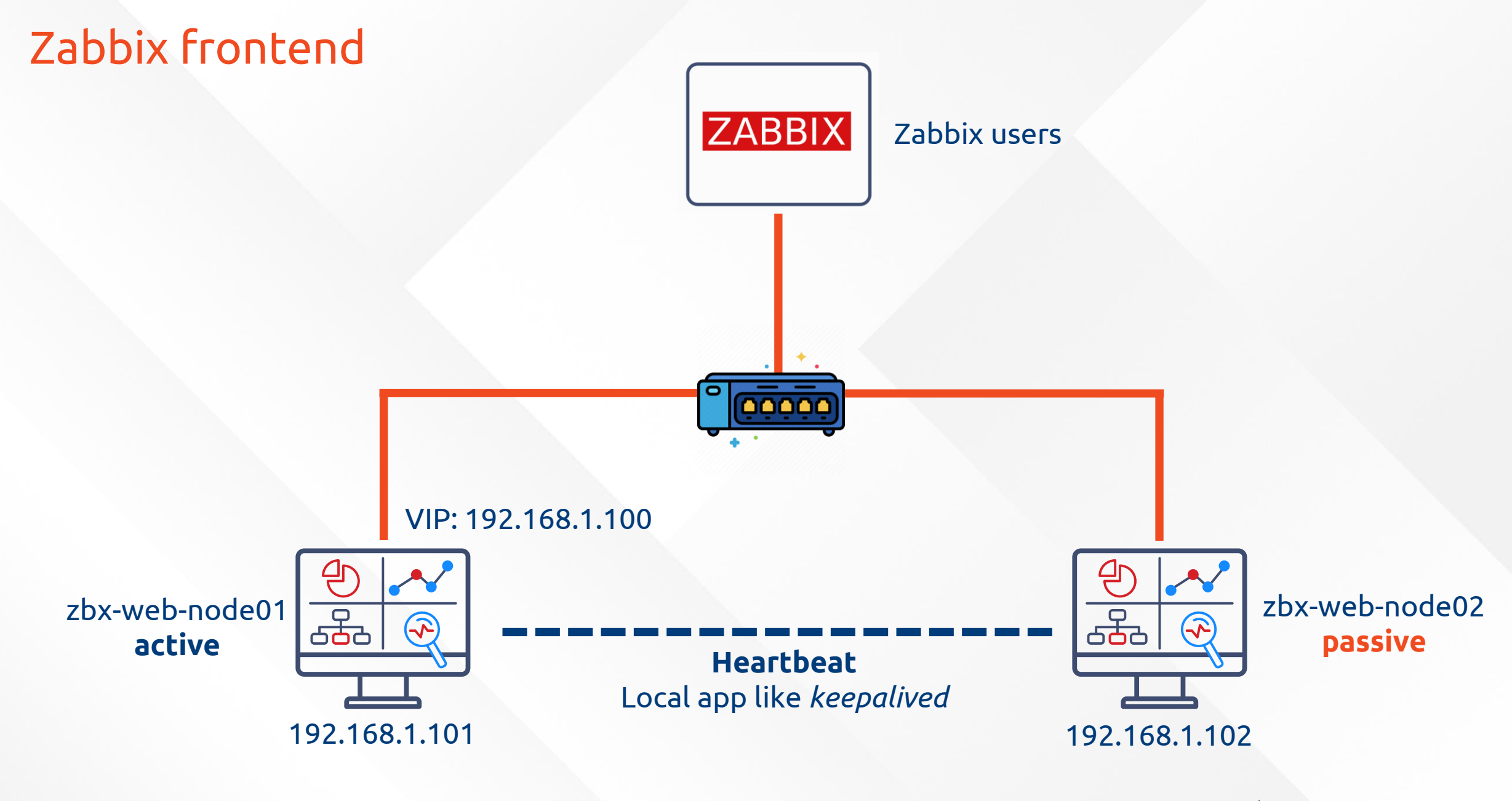

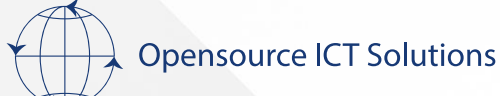

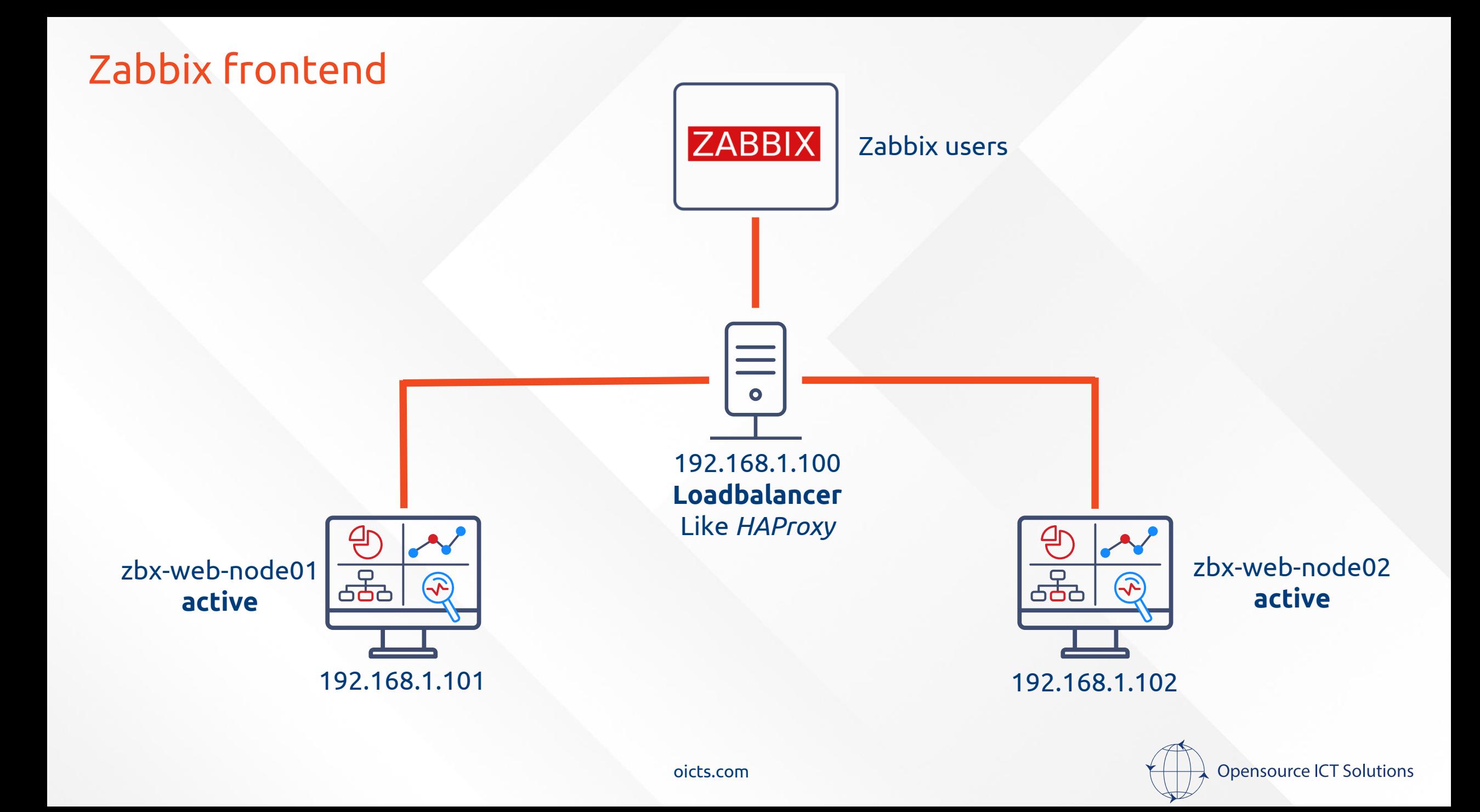

#### Zabbix server + frontend

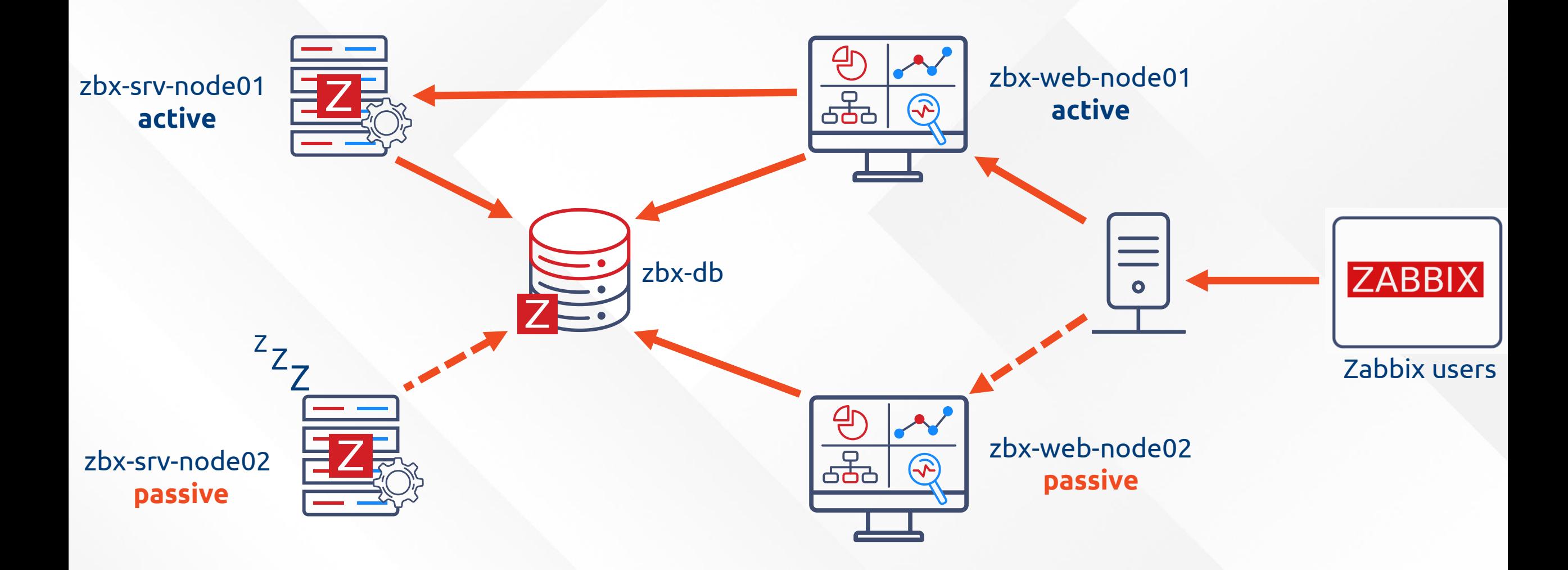

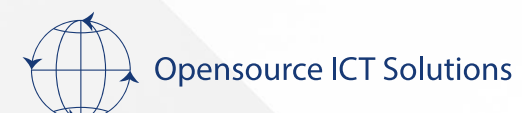

#### Zabbix server + frontend

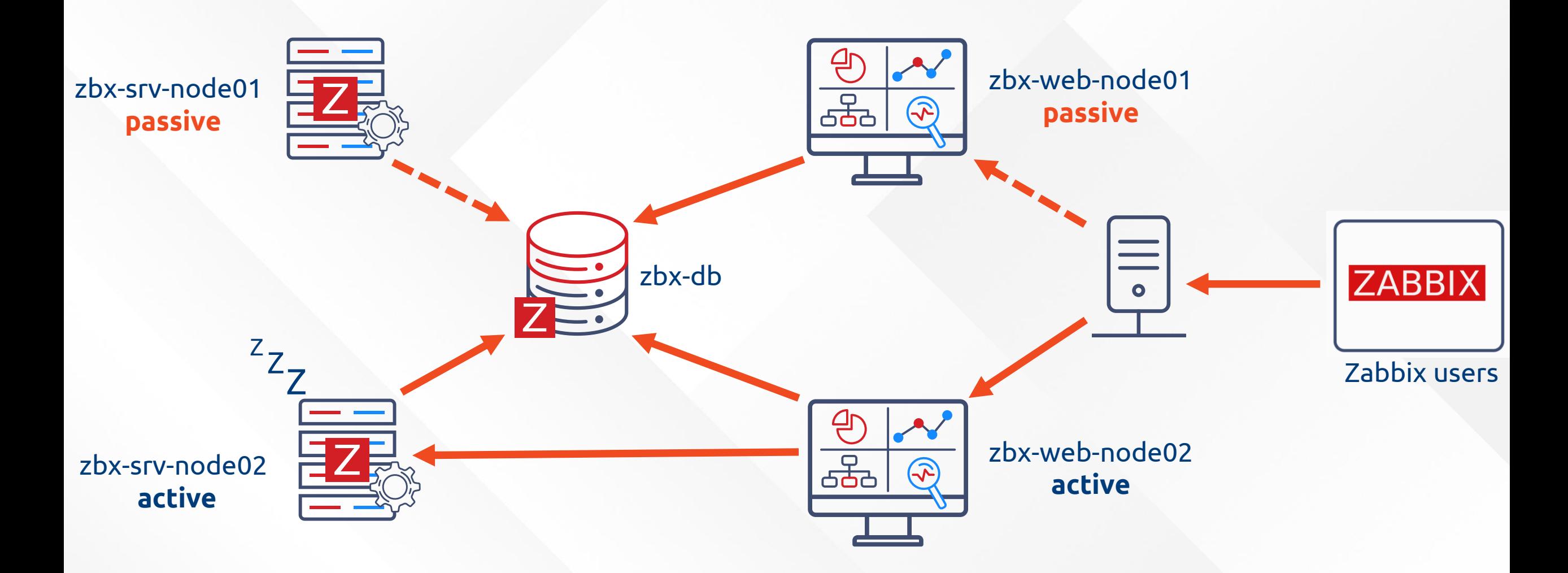

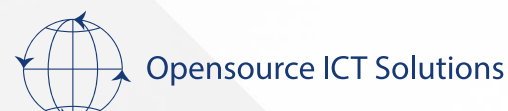

### Zabbix server + frontend

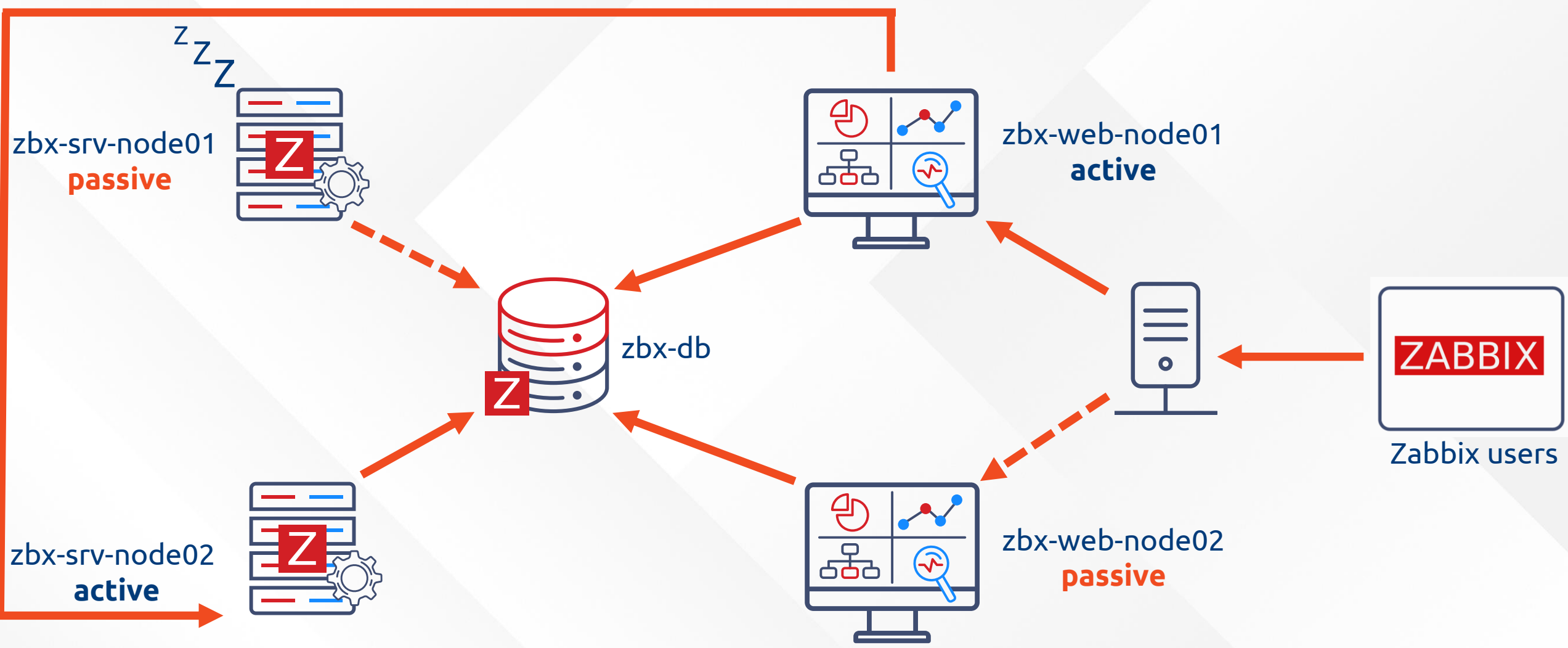

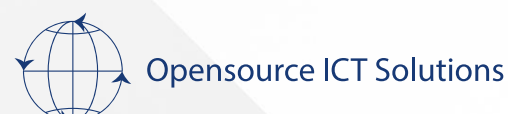

### Zabbix frontend: **Notes**

- A Load balancer adds more complication to your environment
	- Another things that can break/cause issues
- VIP via local application like Keepalived is simple but..
	- It's a less scalable solution as you only connect to 1 frontend at the time

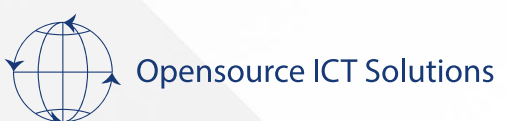

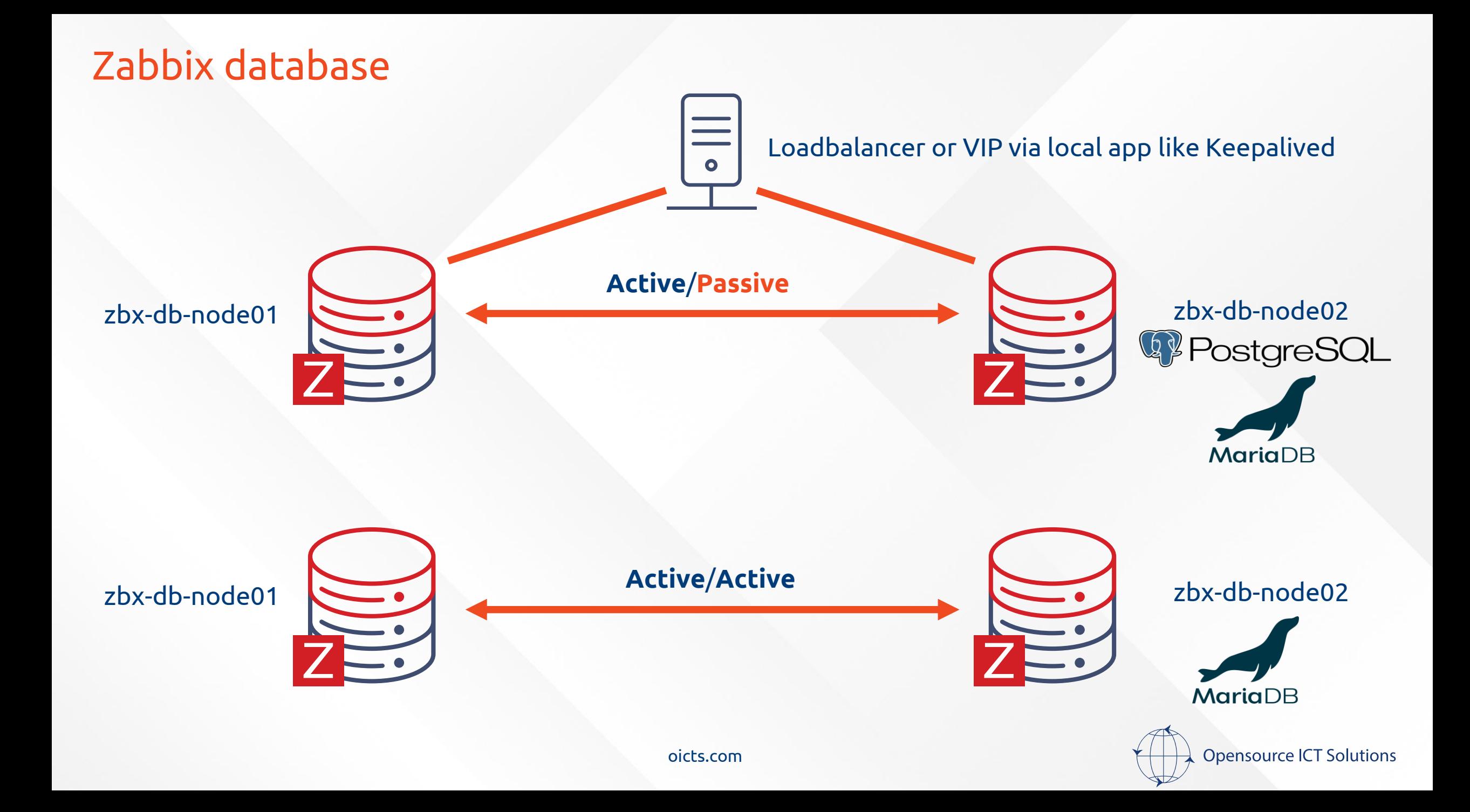

### Zabbix database: Active/Passive

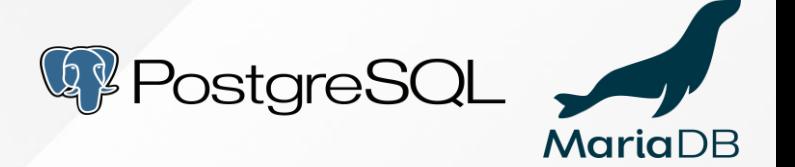

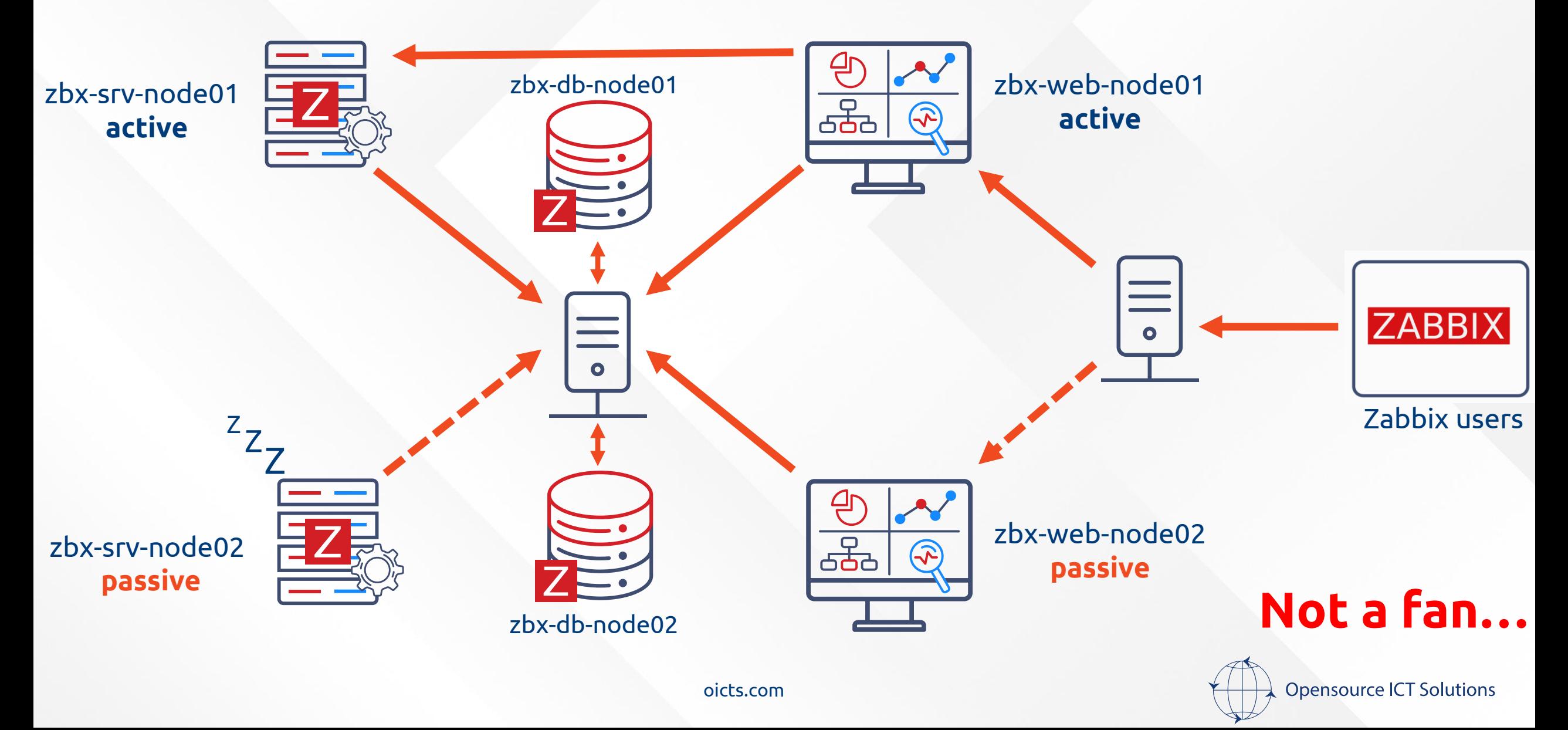

### Zabbix database: Active/Active

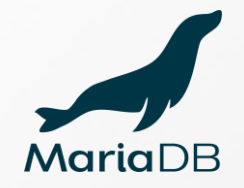

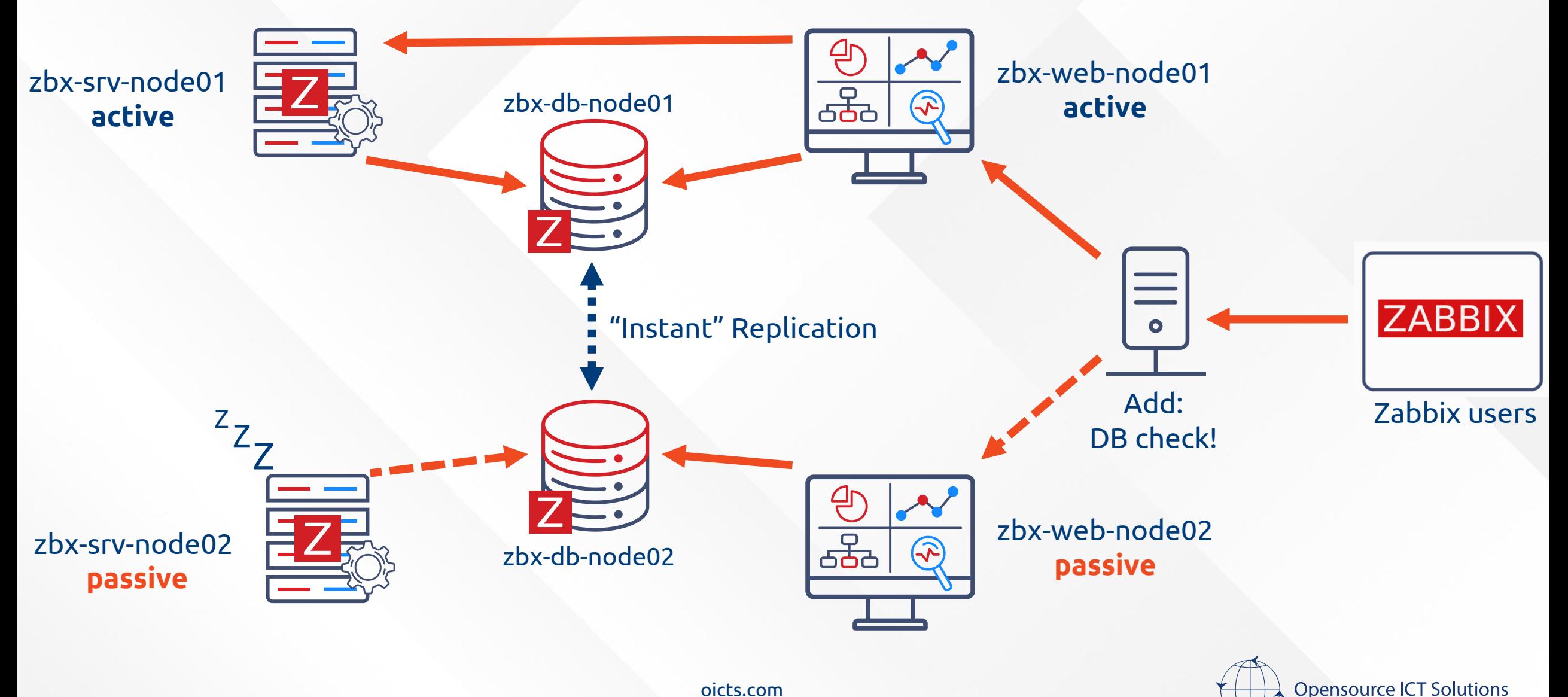

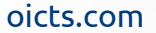

## Zabbix database: Active/Active

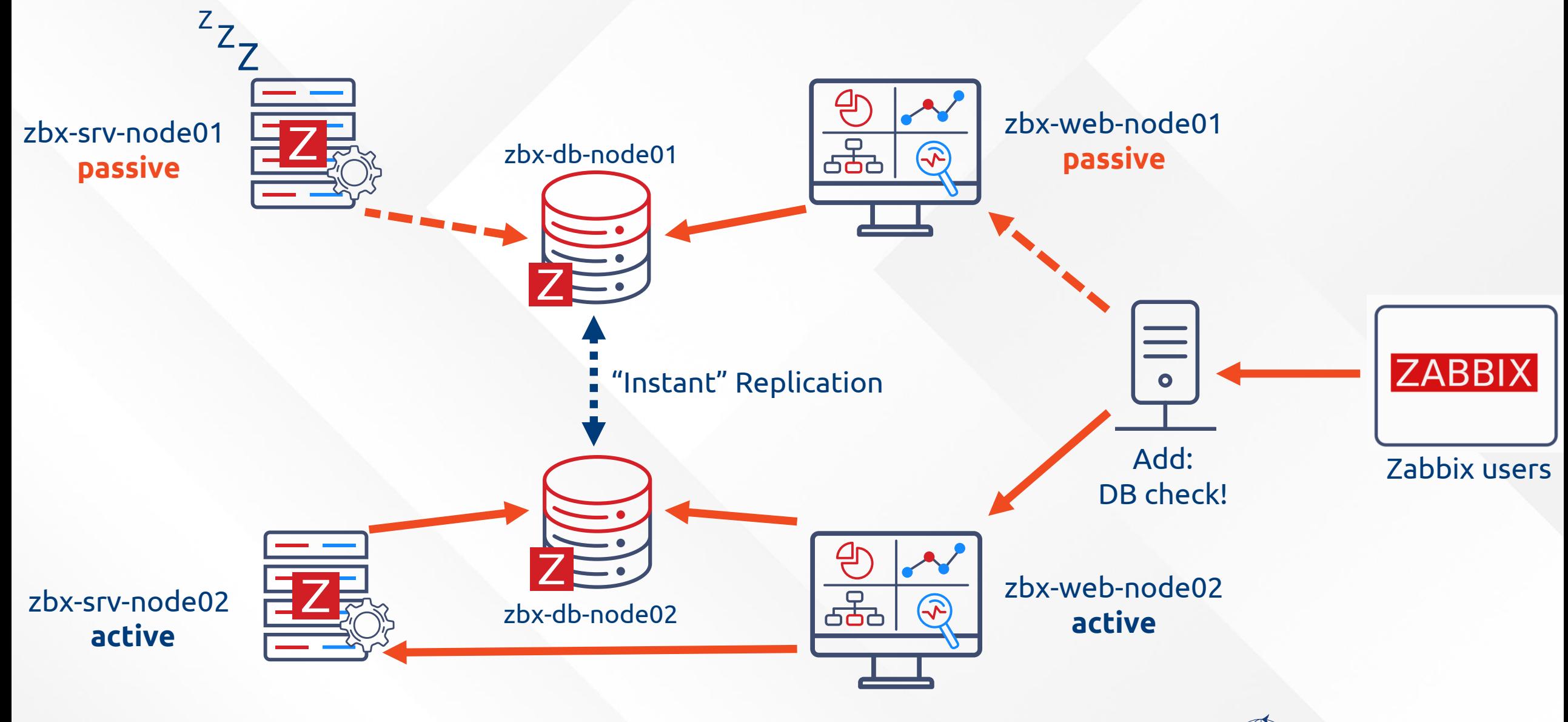

**Opensource ICT Solutions** 

### Zabbix database: **Notes**

## • A Load balancer adds more complication to your environment

- Another things that can break/cause issues
- More complicated to maintain and tune for a database, a lot of data will pass through it
- VIP via local application like Keepalived is simple but..
	- It still adds an additional application to setup and maintain
	- Possibly less scalable than a load balancer
- Direct database connections are super simple in Active/Active
	- At failover, simply use a different database as well
	- Possibly less scalable than a load balancer

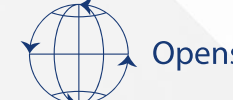

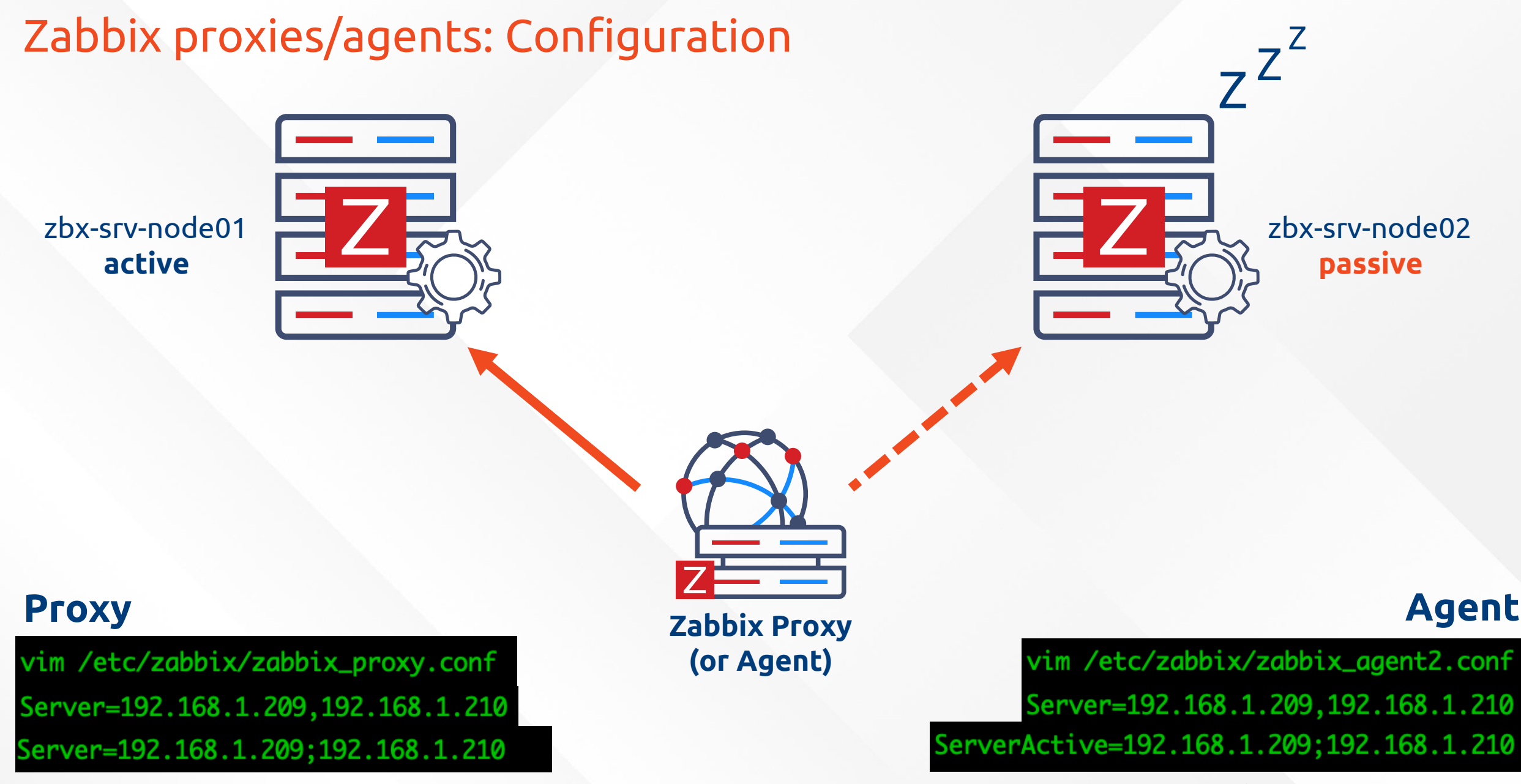

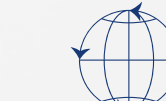

#### Zabbix proxies

#### **NO OFFICIAL SUPPORTED SOLUTION**

zbx-px-node01 **active** zbx-px-node02 **active???** zbx-srv-node01 **active**

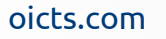

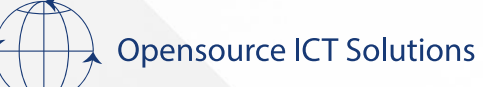

# Zabbix proxies **NO OFFICIAL SUPPORTED SOLUTION**

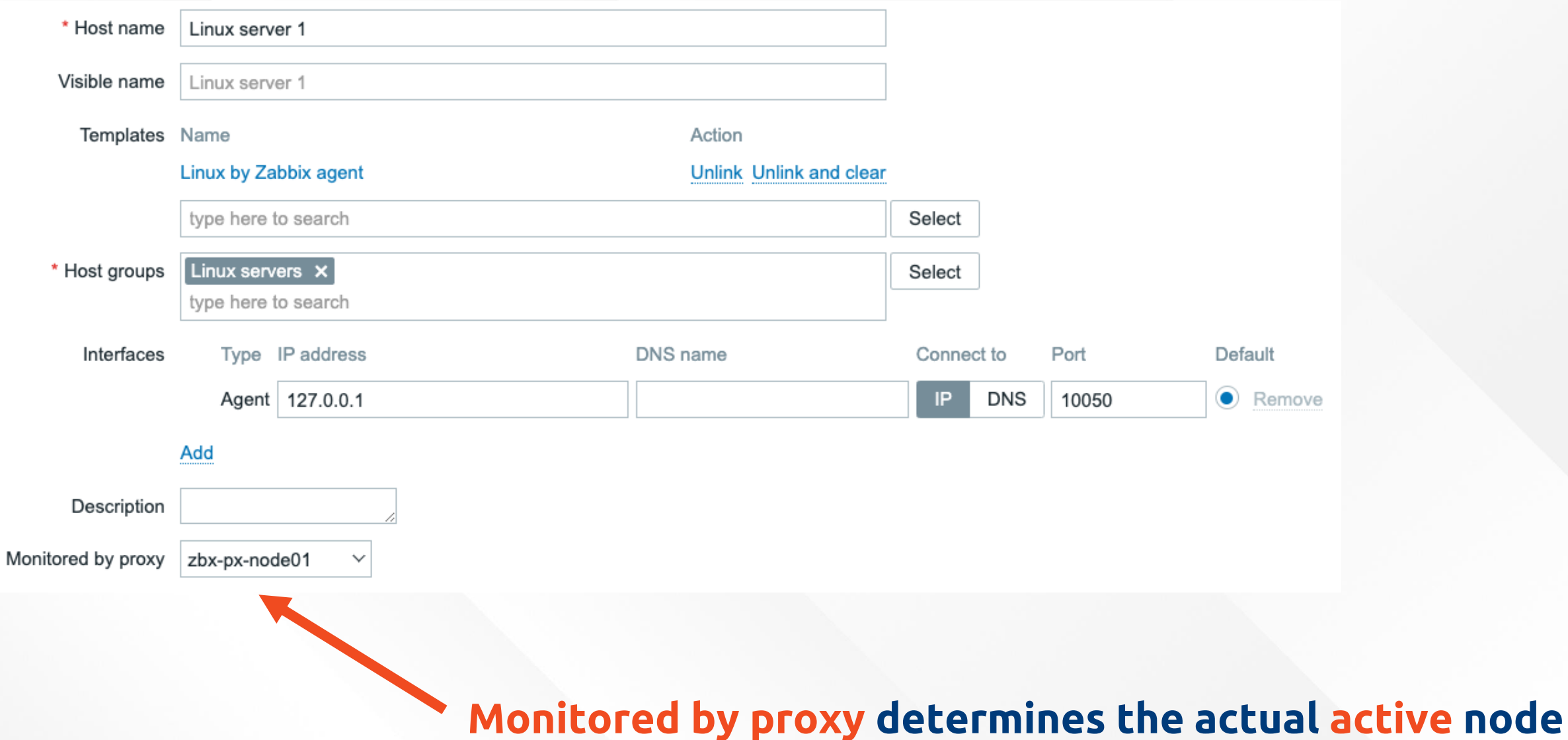

oicts.com

# **Opensource ICT Solutions**

# Zabbix proxies **NO OFFICIAL SUPPORTED SOLUTION**

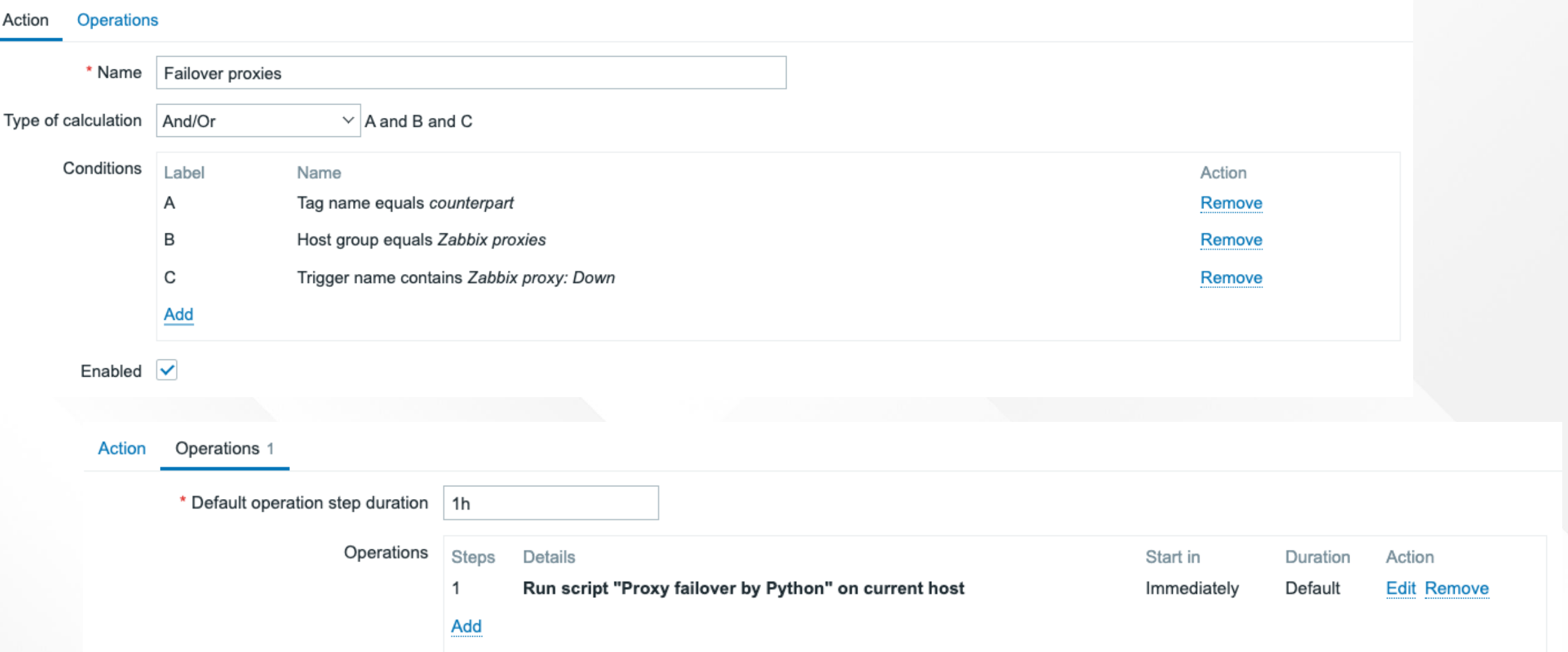

#### **Failover will be executed by using problems, actions and a custom Python script**

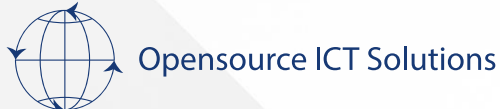

#### Zabbix proxies: **Notes**

- In house solution, created by Opensource ICT Solutions
	- Not available publicly as of right now
- No load balancing with this option
- Official proxy HA + load balancing is on the roadmap

### Zabbix 7.0 LTS

Planned release date: Q4 2023

#### High availability, performance and scalability

• Proxies to provide automatic load balancing and HA ZBXNEXT-5911 ★ Top voted!

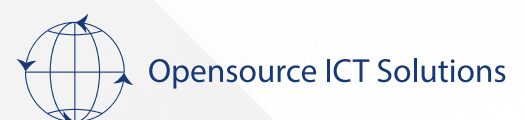

#### Zabbix proxies: **Notes**

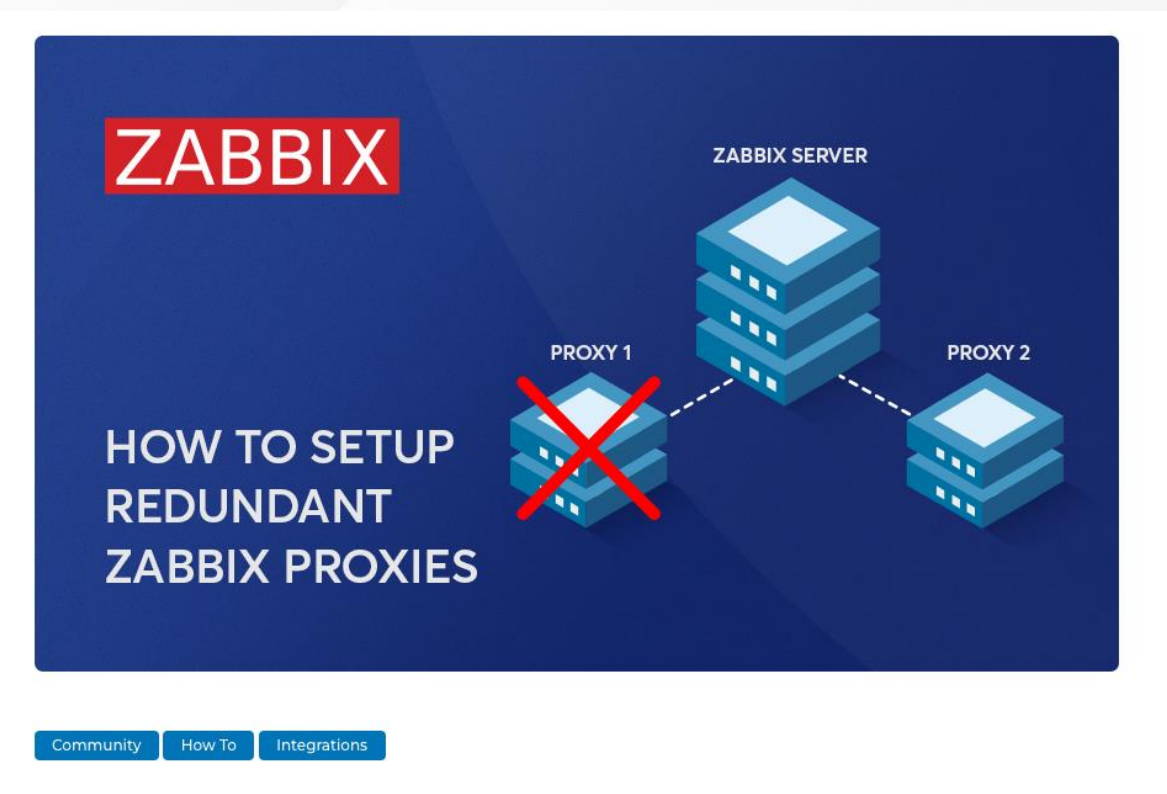

How to setup redundant Zabbix proxies, without complex cluster configurations.

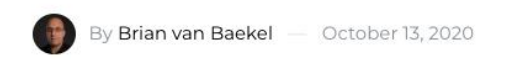

https://blog.zabbix.com/how-to-setup-redundant-zabbix-proxieswithout-complex-cluster-configurations/12092/

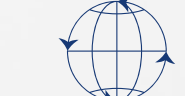

**Opensource ICT Solutions** 

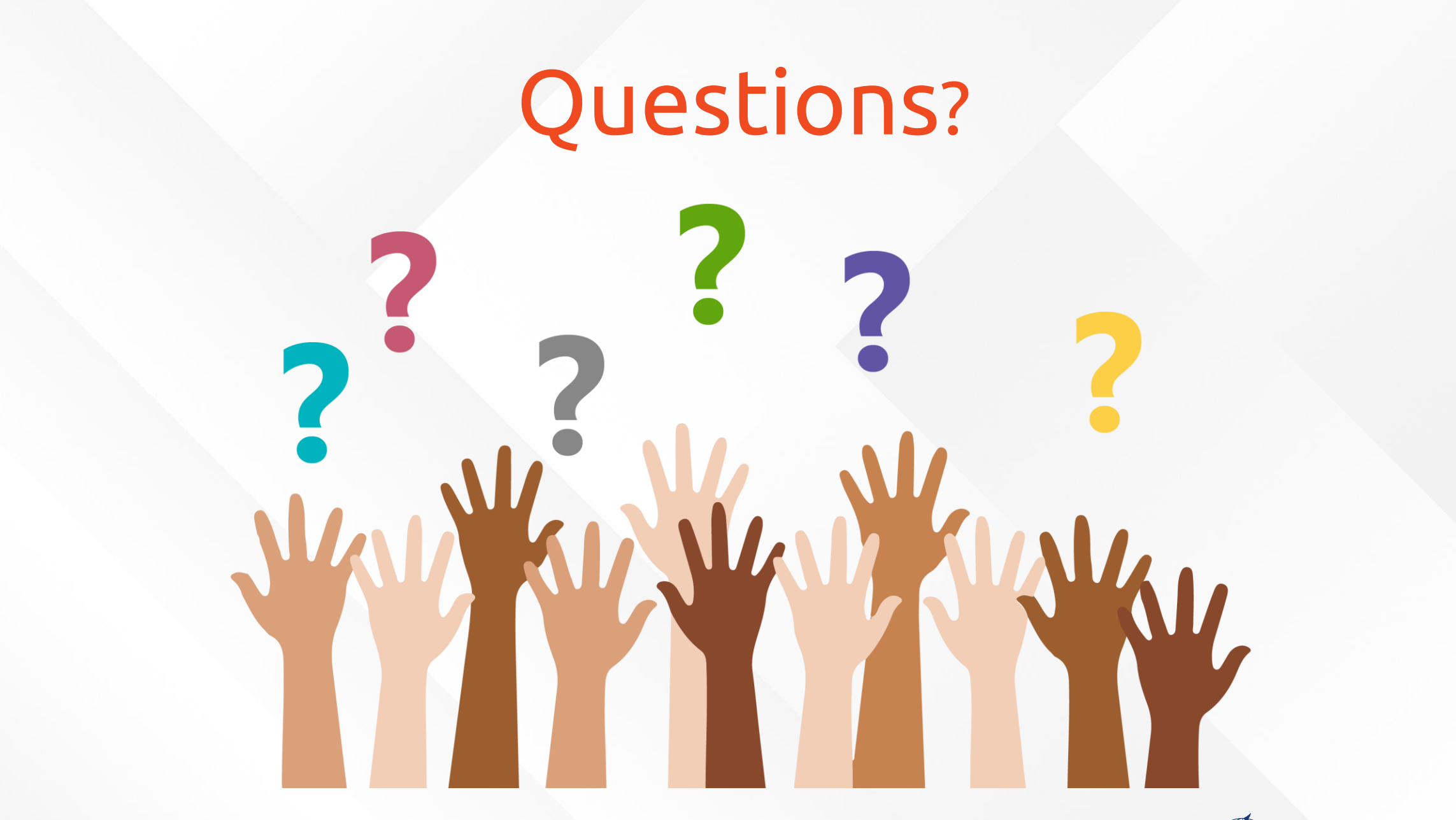

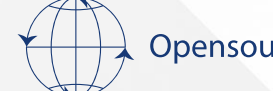